# Getting started! Biochemistry

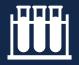

#### Your main Bodleian Library:

Radcliffe Science Library Parks Road

University members can use any Bodleian library.

#### For useful resources, go to:

https://libguides.bodleian.ox.ac.uk/ Biochemistry

To make the most of the Bodleian and its resources, go to a Bodleian iSkills session:

https://libguides.bodleian.ox.ac.uk/ Workshops

Your subject consultant can help you find the right resources for your research:

Karine Barker

karine.barker@bodleian.ox.ac.uk

Don't forget to bring your University (Bod) Card to gain entrance.

Use your Single Sign On to log on to SOLO, the online catalogue.

Use your Bod Card number to use PCAS, (the Bodleian's printing, copying and scanning system), Bodleian Wi-Fi and Bodleian PCs.

## Getting started! Biomedical sciences

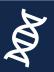

#### Your main Bodleian Library:

Radcliffe Science Library Parks Road

University members can use any Bodleian library.

#### For useful resources, go to:

https://libguides.bodleian.ox.ac.uk/medicine

To make the most of the Bodleian and its resources, go to a Bodleian iSkills session:

https://libguides.bodleian.ox.ac.uk/ Workshops

Your subject consultant can help you find the right resources for your research:

Karine Barker

karine.barker@bodleian.ox.ac.uk

Don't forget to bring your University (Bod) Card to gain entrance.

Use your Single Sign On to log on to SOLO, the online catalogue.

Use your Bod Card number to use PCAS, (the Bodleian's printing, copying and scanning system), Bodleian Wi-Fi and Bodleian PCs.

# Getting started! Chemistry

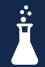

#### Your main Bodleian Library:

Radcliffe Science Library
Parks Road

University members can use any Bodleian library.

For useful resources, go to:

https://libguides.bodleian.ox.ac.uk/chemistry

To make the most of the Bodleian and its resources, go to a Bodleian iSkills session:

https://libguides.bodleian.ox.ac.uk/ Workshops

Your subject consultant can help you find the right resources for your research:

Alessandra Vetrugno alessandra.vetrugno @bodleian.ox.ac.uk

Don't forget to bring your University (Bod) Card to gain entrance.

Use your Single Sign On to log on to SOLO, the online catalogue.

### Getting started! Classics

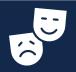

#### Your main Bodleian Library:

Sackler Library
St John Street

University members can use any Bodleian library.

#### For useful resources, go to:

https://libguides.bodleian.ox.ac.uk/classicsan dancienthistory

To make the most of the Bodleian and its resources, go to a Bodleian iSkills session:

https://libguides.bodleian.ox.ac.uk/ Workshops

Your subject consultant can help you find the right resources for your research:

Charlotte Goodall@bodleian.ox.ac.uk

Don't forget to bring your University (Bod) Card to gain entrance.

Use your Single Sign On to log on to SOLO, the online catalogue.

Use your Bod Card number to use PCAS, (the Bodleian's printing, copying and scanning system), Bodleian Wi-Fi and Bodleian PCs.

# Getting started! Computer Science

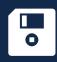

#### Your main Bodleian Library:

Radcliffe Science Library Parks Road

University members can use any Bodleian library.

#### For useful resources, go to:

https://libguides.bodleian.ox.ac.uk/computer science

To make the most of the Bodleian and its resources, go to a Bodleian iSkills session:

https://libguides.bodleian.ox.ac.uk/ Workshops

Your subject consultant can help you find the right resources for your research:

Catherine Dockerty

Catherine.dockerty@bodleian.ox.ac.uk

Don't forget to bring your University (Bod) Card to gain entrance.

Use your Single Sign On to log on to SOLO, the online catalogue.

Use your Bod Card number to use PCAS, (the Bodleian's printing, copying and scanning system), Bodleian Wi-Fi and Bodleian PCs.

# Getting started! Engineering Science

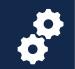

#### Your main Bodleian Library:

Radcliffe Science Library Parks Road

University members can use any Bodleian library.

#### For useful resources, go to:

https://libguides.bodleian.ox.ac.uk/engineering

To make the most of the Bodleian and its resources, go to a Bodleian iSkills session:

https://libguides.bodleian.ox.ac.uk/ Workshops

Your subject consultant can help you find the right resources for your research:

Alessandra Vetrugno alessandra.vetrugno @bodleian.ox.ac.uk

Don't forget to bring your University (Bod) Card to gain entrance.

Use your Single Sign On to log on to SOLO, the online catalogue.

### Getting started! English

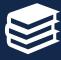

#### Your main Bodleian Library:

English Faculty Library
St Cross Building
Manor Road

University members can use any Bodleian library.

#### For useful resources, go to:

https://libguides.bodleian.ox.ac.uk/english/english-at-oxford

To make the most of the Bodleian and its resources, go to a Bodleian iSkills session:

https://libguides.bodleian.ox.ac.uk/ Workshops

Your subject consultant can help you find the right resources for your research:

Helen Scott <a href="mailto:helen.scott@bodleian.ox.ac.uk">helen.scott@bodleian.ox.ac.uk</a>

Don't forget to bring your University (Bod) Card to gain entrance.

Use your Single Sign On to log on to SOLO, the online catalogue.

Use your Bod Card number to use PCAS, (the Bodleian's printing, copying and scanning system), Bodleian Wi-Fi and Bodleian PCs.

### Getting started! History

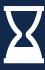

#### Your main Bodleian Library:

History Faculty Library (Radcliffe Camera) Radcliffe Square

University members can use any Bodleian library.

#### For useful resources, go to:

https://libguides.bodleian.ox.ac.uk/history/home

To make the most of the Bodleian and its resources, go to a Bodleian iSkills session:

https://libguides.bodleian.ox.ac.uk/ Workshops

Your subject consultant can help you find the right resources for your research:

Rachel D'Arcy-Brown
Rachel.darcy-brown@bodleian.ox.ac.uk

Don't forget to bring your University (Bod) Card to gain entrance.

Use your Single Sign On to log on to SOLO, the online catalogue.

Use your Bod Card number to use PCAS, (the Bodleian's printing, copying and scanning system), Bodleian Wi-Fi and Bodleian PCs.

## Getting started! Economics

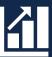

#### Your main Bodleian Library:

Social Science Library Manor Road Building Manor Road

University members can use any Bodleian library.

#### For useful resources, go to:

https://libguides.bodleian.ox.ac.uk/economics

To make the most of the Bodleian and its resources, go to a Bodleian iSkills session:

https://libguides.bodleian.ox.ac.uk/ Workshops

Your subject consultant can help you find the right resources for your research:

John Southall john.southall@bodleian.ox.ac.uk

Don't forget to bring your University (Bod) Card to gain entrance.

Use your Single Sign On to log on to SOLO, the online catalogue.

### Getting started! Law

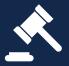

#### Your main Bodleian Library:

Law Library St Cross Building Manor Road

University members can use any Bodleian library.

#### For useful resources, go to:

https://libguides.bodleian.ox.ac.uk/ Lawindex

To make the most of the Bodleian and its resources, go to a Bodleian iSkills session:

https://libguides.bodleian.ox.ac.uk/ Workshops

Your subject consultant can help you find the right resources for your research. Find out who can help you: Elizabeth Wells

law.library@Bodleian.ox.ac.uk

Don't forget to bring your University (Bod) Card to gain entrance.

Use your Single Sign On to log on to SOLO, the online catalogue.

Use your Bod Card number to use PCAS, (the Bodleian's printing, copying and scanning system), Bodleian Wi-Fi and Bodleian PCs.

## Getting started! Mathematics

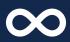

#### Your main Bodleian Library:

Radcliffe Science Library Parks Road

University members can use any Bodleian library.

#### For useful resources, go to:

https://libguides.bodleian.ox.ac.uk/maths

To make the most of the Bodleian and its resources, go to a Bodleian iSkills session:

https://libguides.bodleian.ox.ac.uk/
Workshops

Your subject consultant can help you find the right resources for your research:

Alessandra Vetrugno alessandra.vetrugno @bodleian.ox.ac.uk

Don't forget to bring your University (Bod) Card to gain entrance.

Use your Single Sign On to log on to SOLO, the online catalogue.

Use your Bod Card number to use PCAS, (the Bodleian's printing, copying and scanning system), Bodleian Wi-Fi and Bodleian PCs.

### Getting started! Medicine

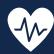

#### Your main Bodleian Library:

Radcliffe Science Library Parks Road

University members can use any Bodleian library.

For useful resources, go to:

https://libguides.bodleian.ox.ac.uk/medicine

To make the most of the Bodleian and its resources, go to a Bodleian iSkills session:

https://libguides.bodleian.ox.ac.uk/ Workshops

Your subject consultant can help you find the right resources for your research:

Karine Barker

karine.barker@bodleian.ox.ac.uk

Don't forget to bring your University (Bod) Card to gain entrance.

Use your Single Sign On to log on to SOLO, the online catalogue.

# Getting started! Archaeology

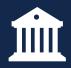

#### Your main Bodleian Library:

Sackler Library
St John Street

University members can use any Bodleian library.

#### For useful resources, go to:

https://libguides.bodleian.ox.ac.uk/archaeology

To make the most of the Bodleian and its resources, go to a Bodleian iSkills session:

https://libguides.bodleian.ox.ac.uk/ Workshops

Your subject consultant can help you find the right resources for your research:

Helen Worrell

helen.worrell@bodleian.ox.ac.uk

Don't forget to bring your University (Bod) Card to gain entrance.

Use your Single Sign On to log on to SOLO, the online catalogue.

Use your Bod Card number to use PCAS, (the Bodleian's printing, copying and scanning system), Bodleian Wi-Fi and Bodleian PCs.

### Getting started! Music

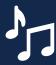

#### Your main Bodleian Libraries:

Music Faculty Library St Aldate's

Weston Library Broad Street

University members can use any Bodleian library.

#### For useful resources, go to:

https://libguides.bodleian.ox.ac.uk/music

To make the most of the Bodleian and its resources, go to a Bodleian iSkills session:

https://libguides.bodleian.ox.ac.uk/ Workshops

Your subject consultant can help you find the right resources for your research:

Martin Holmes
martin.holmes@bodleian.ox.ac.uk

Don't forget to bring your University (Bod) Card to gain entrance.

Use your Single Sign On to log on to SOLO, the online catalogue.

Use your Bod Card number to use PCAS, (the Bodleian's printing, copying and scanning system), Bodleian Wi-Fi and Bodleian PCs.

# Getting started! Philosophy

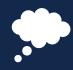

#### Your main Bodleian Library:

Philosophy and Theology Faculties Library
Radcliffe Observatory Quarter
Woodstock Road

University members can use any Bodleian library.

#### For useful resources, go to:

https://libguides.bodleian.ox.ac.uk/ Philosophy

To make the most of the Bodleian and its resources, go to a Bodleian iSkills session:

https://libguides.bodleian.ox.ac.uk/ Workshops

Your subject consultant can help you find the right resources for your research:

Hilla Wait

hilla.wait@bodleian.ox.ac.uk

Don't forget to bring your University (Bod) Card to gain entrance.

Use your Single Sign On to log on to SOLO, the online catalogue.

## Getting started! Oriental Studies

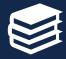

#### Your main Bodleian Library:

Oriental Institute Library
Pusey Lane

University members can use any Bodleian library.

#### For useful resources, go to:

https://libguides.bodleian.ox.ac.uk/MiddleEasthttps://libguides.bodleian.ox.ac.uk/oriental-sc

To make the most of the Bodleian and its resources, go to a Bodleian iSkills session:

https://libguides.bodleian.ox.ac.uk/ Workshops

Your subject consultant can help you find the right resources for your research:

Lydia Wright Lydia.wright@bodleian.ox.ac.uk

Don't forget to bring your University (Bod) Card to gain entrance.

Use your Single Sign On to log on to SOLO, the online catalogue.

Use your Bod Card number to use PCAS, (the Bodleian's printing, copying and scanning system), Bodleian Wi-Fi and Bodleian PCs.

# Getting started! Physics

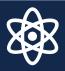

#### Your main Bodleian Library:

Radcliffe Science Library
Parks Road

University members can use any Bodleian library.

#### For useful resources, go to:

https://libguides.bodleian.ox.ac.uk/physics

To make the most of the Bodleian and its resources, go to a Bodleian iSkills session:

https://libguides.bodleian.ox.ac.uk/ Workshops

Your subject consultant can help you find the right resources for your research:

Alessandra Vetrugno alessandra.vetrugno @bodleian.ox.ac.uk

Don't forget to bring your University (Bod) Card to gain entrance.

Use your Single Sign On to log on to SOLO, the online catalogue.

Use your Bod Card number to use PCAS, (the Bodleian's printing, copying and scanning system), Bodleian Wi-Fi and Bodleian PCs.

# Getting started! Theology

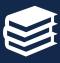

#### Your main Bodleian Library:

Philosophy and Theology Faculties Library Radcliffe Observatory Quarter Woodstock Road

University members can use any Bodleian library.

#### For useful resources, go to:

https://libguides.bodleian.ox.ac.uk/theology

To make the most of the Bodleian and its resources, go to a Bodleian iSkills session:

https://libguides.bodleian.ox.ac.uk/ Workshops

Your subject consultant can help you find the right resources for your research:

Hilla Wait

hilla.wait@bodleian.ox.ac.uk

Don't forget to bring your University (Bod) Card to gain entrance.

Use your Single Sign On to log on to SOLO, the online catalogue.

### Getting started! Politics

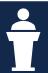

#### Your main Bodleian Library:

Social Science Library Manor Road Building Manor Road

University members can use any Bodleian library.

#### For useful resources, go to:

https://libguides.bodleian.ox.ac.uk/politics

To make the most of the Bodleian and its resources, go to a Bodleian iSkills session:

https://libguides.bodleian.ox.ac.uk/ Workshops

Your subject consultant can help you find the right resources for your research:

Jo Gardner@bodleian.ox.ac.uk

Don't forget to bring your University (Bod) Card to gain entrance.

Use your Single Sign On to log on to SOLO, the online catalogue.

Use your Bod Card number to use PCAS, (the Bodleian's printing, copying and scanning system), Bodleian Wi-Fi and Bodleian PCs.

# Getting started! Ancient History

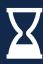

#### Your main Bodleian Library:

Sackler Library
St John Street

University members can use any Bodleian library.

#### For useful resources, go to:

https://libguides.bodleian.ox.ac.uk/Ancient-Near-Eastern-Studies

To make the most of the Bodleian and its resources, go to a Bodleian iSkills session:

https://libguides.bodleian.ox.ac.uk/
Workshops

Your subject consultant can help you find the right resources for your research:

Susanne Woodhouse susanne, woodhouse bodleian.ox.ac.uk

Don't forget to bring your University (Bod) Card to gain entrance.

Use your Single Sign On to log on to SOLO, the online catalogue.

### Getting started! German

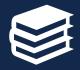

#### Your main Bodleian Library:

Taylor Institution Library
St. Giles'

University members can use any Bodleian library.

#### For useful resources, go to:

https://libguides.bodleian.ox.ac.uk/german-resources

To make the most of the Bodleian and its resources, go to a Bodleian iSkills session:

https://libguides.bodleian.ox.ac.uk/ Workshops

Your subject consultant can help you find the right resources for your research:

Emma Huber

Emma.huber@bodleian.ox.ac.uk

Don't forget to bring your University (Bod) Card to gain entrance.

Use your Single Sign On to log on to SOLO, the online catalogue.

Use your Bod Card number to use PCAS, (the Bodleian's printing, copying and scanning system), Bodleian Wi-Fi and Bodleian PCs.

### Getting started! French

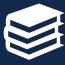

#### Your main Bodleian Library:

Taylor Institution Library
St Giles'

University members can use any Bodleian library.

#### For useful resources, go to:

https://libguides.bodleian.ox.ac.uk/frenchresources

To make the most of the Bodleian and its resources, go to a Bodleian iSkills session:

https://libguides.bodleian.ox.ac.uk/
Workshops

Your subject consultant can help you find the right resources for your research:

Nick Hearn

Nick.hearn@bodleian.ox.ac.uk

Don't forget to bring your University (Bod) Card to gain entrance.

Use your Single Sign On to log on to SOLO, the online catalogue.

Use your Bod Card number to use PCAS, (the Bodleian's printing, copying and scanning system), Bodleian Wi-Fi and Bodleian PCs.

### Getting started! Italian

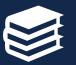

#### Your main Bodleian Library:

Taylor Institution Library
St Giles'

University members can use any Bodleian library.

#### For useful resources, go to:

https://libguides.bodleian.ox.ac.uk/italianliteratureandlanguage/home

To make the most of the Bodleian and its resources, go to a Bodleian iSkills session:

https://libguides.bodleian.ox.ac.uk/ Workshops

Your subject consultant can help you find the right resources for your research:

Clare Hills-Nova

Clare.hills-nova@bodleian.ox.ac.uk

Don't forget to bring your University (Bod) Card to gain entrance.

Use your Single Sign On to log on to SOLO, the online catalogue.

# Getting started! Spanish

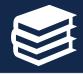

#### Your main Bodleian Library:

Taylor Institution Library
St Giles'

University members can use any Bodleian library.

#### For useful resources, go to:

https://libguides.bodleian.ox.ac.uk/spanish-langlit

To make the most of the Bodleian and its resources, go to a Bodleian iSkills session:

https://libguides.bodleian.ox.ac.uk/ Workshops

Your subject consultant can help you find the right resources for your research:

Joanne Ferrari@bodleian.ox.ac.uk

Don't forget to bring your University (Bod) Card to gain entrance.

Use your Single Sign On to log on to SOLO, the online catalogue.

Use your Bod Card number to use PCAS, (the Bodleian's printing, copying and scanning system), Bodleian Wi-Fi and Bodleian PCs.

### Getting started! Russian

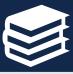

#### Your main Bodleian Library:

Taylor Institution Library
St Giles'

University members can use any Bodleian library.

#### For useful resources, go to:

https://libguides.bodleian.ox.ac.uk/russianandslavonicresources

To make the most of the Bodleian and its resources, go to a Bodleian iSkills session:

https://libguides.bodleian.ox.ac.uk/
Workshops

Your subject consultant can help you find the right resources for your research:

Nick Hearn

Nick.hearn@bodleian.ox.ac.uk

Don't forget to bring your University (Bod) Card to gain entrance.

Use your Single Sign On to log on to SOLO, the online catalogue.

Use your Bod Card number to use PCAS, (the Bodleian's printing, copying and scanning system), Bodleian Wi-Fi and Bodleian PCs.

# Getting started! Linguistics

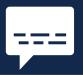

#### Your main Bodleian Library:

Taylor Institution Library
St Giles'

University members can use any Bodleian library.

#### For useful resources, go to:

https://libguides.bodleian.ox.ac.uk/ Linguistics

To make the most of the Bodleian and its resources, go to a Bodleian iSkills session:

https://libguides.bodleian.ox.ac.uk/ Workshops

Your subject consultant can help you find the right resources for your research:

Johanneke Sytsema bodleian.ox.ac.uk

Don't forget to bring your University (Bod) Card to gain entrance.

Use your Single Sign On to log on to SOLO, the online catalogue.